# **Pluggable Scheduling for the Reactor Programming Model**

Aleksandar Prokopec Oracle Labs, Switzerland aleksandar.prokopec@oracle.com

# ABSTRACT

The reactor model is a foundational programming model for distributed computing, whose focus is modularizing and composing computations and message protocols. Previous work on reactors dealt mainly with the programming model and its composability properties, but did not show how to schedule computations in reactor-based programs.

In this paper, we propose a pluggable scheduling algorithm for the reactor model. The algorithm is customizable with user-defined scheduling policies. We define and prove safety and progress properties. We compare our implementation against the Akka actor framework, and show up to 3× performance improvements on standard actor benchmarks.

# Keywords

reactor model; reactors; scheduling; composable distributed computing; event streams; channels; actors

# 1. INTRODUCTION

The recently proposed reactor model [3] [18] uncovered a new route to composable distributed computing. Instead of composing message protocols across multiple actors, the reactor model advocates protocol composition within a single unit of concurrency called a reactor. This composition is achieved by exposing multiple typed first-class event streams instead of a static receive statement.

The original reactor model proposal [18] dealt only with the programming model, but did not discuss the underlying implementation. The existence of multiple event streams within a single reactor poses a scheduling problem that differs from scheduling in the standard actor model, in which each actor has a single mailbox. In the reactor model, the fundamental constraint is the following: events from different event streams must be scheduled fairly, but serially for any two event streams that belong to the same reactor.

The goal of this paper is twofold. First, we propose a scheduler for the reactor model, identify its properties and

*AGERE '16 October 30, 2016, Amsterdam, Netherlands*

 c 2016 ACM. ISBN 978-1-4503-2138-9. DOI: 10.1145/1235

show correctness. Second, we make the scheduler pluggable, allowing clients to implement custom scheduling policies.

There are several reasons why a scheduler should be pluggable. First, it is expensive and time consuming to develop an optimal scheduler. A more prudent plan is to develop a system with a sub-optimal scheduler, and then (let clients) improve it incrementally when concrete requirements arise.

Second, not every scheduler is perfect for every situation. A scheduler can claim optimality across all possible workloads, i.e. be Pareto optimal, but it is likely that there is a more optimal scheduler for a particular class of workloads. For example, in the Ping-Pong benchmark [10], a message is likely to arrive soon, and it helps to keep a (re)actor activated even when there are no pending messages to handle. However, in the Thread Ring benchmark, the same heuristic wastes processor time, as it is unlikely that a message will arrive soon. In these cases, users should be able to decide which scheduling policy is appropriate for their workload.

Third, certain scheduling policies are application-specific and rely on explicit domain knowledge. For example, if a reactor needs a special system-wide resource to execute (such as a GPU or a DSP), then the scheduler needs to talk to the operating system to negotiate the availability of the resource. A generic scheduler does not know how to do this, so this warrants a user-defined scheduling policy.

This paper brings forth the following contributions:

- Detailed description and implementation of a scheduling algorithm for the reactor programming model.
- A pluggable mechanism for user-defined scheduling policies, which can embed application-specific knowledge.
- A list of safety- and progress-related properties that a reactor scheduler must satisfy. We analyze the proposed scheduling algorithm, and show that it satisfies these properties under specific assumptions on the user-defined scheduling policy.
- A performance comparison on the Savina benchmark suite [10] with the widely adopted Akka actor framework. We show that our reactor implementation outperforms Akka on 6 out of 8 benchmarks by a factor of 1.1−3.3×, and otherwise has comparable performance.

This work focuses on scheduling reactors in a single reactor system, running on a single shared-memory machine. Scheduling reactor execution in a fault-tolerant distributed setting is not the goal of this work. That problem is based on an entirely different set of assumptions (such as faults, preemptions, network delay, lack of shared memory), and consequently results in different abstractions. In practice, this is the task of the cluster management software [9] [23], and

Permission to make digital or hard copies of all or part of this work for personal or classroom use is granted without fee provided that copies are not made or distributed for profit or commercial advantage and that copies bear this notice and the full citation on the first page. Copyrights for components of this work owned by others than ACM must be honored. Abstracting with credit is permitted. To copy otherwise, or republish, to post on servers or to redistribute to lists, requires prior specific permission and/or a fee. Request permissions from permissions@acm.org.

not the reactor scheduler. However, effective single-machine scheduling is a performance prerequisite for efficiently executing distributed computations.

Code examples are written in Scala [14], a statically compiled language, primarily targetting the JVM. Syntax is similar to Java, but more concise. Variables and final variables are defined with keywords var and val, respectively, and methods with the def keyword, as in Python. Type annotations come after a : following an identifier, similar to Pascal. Function objects are declared with a list of parameters, followed by => and a body. Partial functions are declared as a list of case statements, and are defined for the values matched by at least one of the cases. Traits and the with keyword are equivalents of Java interfaces and implements. Type parameters are enclosed in square brackets, []. Operators, such as !, are normal methods with symbolic names. Critical sections are delimited with a synchronized block.

The rest of the paper is structured as follows. In Section 2, we describe the reactor model. We then describe the relevant internals of our reactor framework and the pluggable scheduling algorithm in Section 3. In Section 4, we show how our scheduling algorithm can be customized with user-defined components. Section 5 evaluates the scheduling implementation with standard workloads, Section 6 shows related work, and Section 7 concludes.

## 2. REACTOR MODEL

The reactor programming model [18] is a generalization of the standard actor model [2] [4]. There are three major differences between these models. First, the reactor model exposes multiple first-class event streams instead of a static receive statement. Second, in the reactor model, a computation can wait for events from multiple event streams simultaneously, whereas an actor can be suspended on a single receive statement at a time. Third, targets of message sends are typed channels instead untyped actor references<sup>1</sup>. As argued previously [18], these three fundamental differences allow modularity and composition of message protocols within a single reactor, a feature that was previously not possible with actors alone. For example, reactor model allows defining best-effort and reliable broadcasts, failure detectors [6] [13] and CRDTs [20], and exposing them as reusable components, that can be either embedded into a reactor, or further composed into more complex components.

In the reactor model, the principal unit of concurrency is called a reactor. Analogous to how an actor can process at most a single message at once, a reactor can process at most a single event at any point in time. This serializability property is one of the major strengths of (re)actors, as it allows users to access local state without synchronization.

Consider a reactor that counts how many events it received. The following code snippet declares a reactor template AnalysisReactor that tracks how many string events it received. Field numEvents is part of the reactor's state:

```
class AnalysisReactor extends Reactor[String] {
  var numEvents = 0
```
}

Defining a reactor template does not yet start a reactor instance. Before we see how to do that, we need to define how the reactor receives events. Entities that allow handling incoming events are called event streams. Every reactor gets a default event stream called main.events when it is created. To receive an event, users need to pass an event handler to the stream's onEvent method. We extend the body of the previous reactor template with a call to onEvent:

```
main.events.onEvent {
  x => numEvents += 1
}
```
Generally, an event stream has the type Events[T]. In our case, main.events has the type Events[String], because we declared a reactor of type Reactor [String].

A reactor is not limited to receiving events on a single event stream. During its lifetime, a reactor can receive from any number of event streams. Apart from the main event stream, every reactor has a system event stream called sysEvents that delivers lifecycle events – for example, when the scheduler assigns execution time to the current reactor, or the reactor terminates. We can react to a subset of system events by passing a partial function to onMatch method of the event stream. In the following, we expand the earlier reactor template with a variable numSch, and count the number of times the reactor was assigned execution time. We expect that each time the reactor is scheduled, it handles several events. When the reactor terminates, we print the average number of events handled each time it got scheduled:

```
var numSch = 0
sysEvents.onMatch {
 case Scheduled => numSch += 1
  case Terminated => print(numEvents / numSch)
}
```
Every event stream has a corresponding channel. A channel is the writing end of the event stream. It has the type Channel[T], where T corresponds to the event stream type. Whereas an event stream can be used only by the reactor that owns it, a channel can be shared with any other reactor. The basic operation on a channel is an event send !. In the following, we extend the reactor template to send a message to the main channel when the reactor starts:

```
sysEvents.onMatch {
 case Started => main.channel ! "started"
}
```
To create additional channels and event streams, a reactor can use the open statement. Given the type of events, say Int for integers, the open statement returns a fresh pair of a channel and the corresponding event stream:

**val** (numberEvents, numberChannel) **=** open[Int]

To create a running reactor instance from a reactor template, we need to call the spawn method of the reactor system. Spawning a reactor returns its main channel:

```
val ch: Channel[String] =
 system.spawn(Proto[AnalysisReactor])
```
Proto is a wrapper around the specific reactor class, used to set properties such as the textual name of the reactor.

We claimed earlier that reactors generalize actors. To validate this, we encode an Akka-style [1] actor using a reactor from the Reactors.IO framework [3]. The reactor receives events of type Any, which is the top type in Scala. Any event x from the main event stream is forwarded to the partial function receive if the partial function is defined for it. Otherwise, the event is discarded.

<sup>&</sup>lt;sup>1</sup>In Erlang, actor references are called process IDs.

```
abstract class AkkaActor extends Reactor[Any] {
 def receive: PartialFunction[Any, Unit]
  main.events.onEvent { x =>
    if (receive.isDefinedAt(x)) receive(c)
  }
}
```
Exact formal semantics of the reactor programming model can be found in related work [18]. In a nutshell, the reactor model consists of the following components:

- Starting computations: reactor templates that define reactors, and the spawn method used to start them.
- Receiving events: event streams and the onEvent method, used to subscribe to incoming events.
- Sending events: channels and the ! operator, used to send events to other reactors.
- Modularising protocols: the open method, used to create supplementary channels in the current reactor.

The main difference with the actors is that there are multiple event streams in each reactor, and events can be delivered on any of them. Before examining the proposed scheduling algorithm, we examine its desirable properties.

## 2.1 Properties of a Reactor Scheduler

We now explore some desirable properties that a reactor scheduler should satisfy. In what follows, we say that an event is delivered if it is enqueued on an event queue. We say that a reactor is *activated* when it becomes scheduled to execute and process some of its delivered events. We say that an event is handled when the event handlers from corresponding event streams get invoked for that event.

Serializability states that a reactor at any point in time runs at most one of its event handlers. Processing events serially, in sequence, prevents race conditions that would otherwise result from simultaneously manipulating reactor state. Importantly, serializability applies to events received on all event streams belonging to the same reactor – at most one handler across all event streams may be active at a time.

Liveness states that if an event is delivered to the reactor on some event stream, then the corresponding event handler is eventually invoked, unless the event stream gets sealed by user code. Liveness prevents starvation – a scenario where specific subsets of events are never processed.

Although liveness ensures that all delivered events are eventually handled, it is in practice useful that a scheduler provides a stronger guarantee. A scheduler should avoid a scenario in which a set of events delivered to one event stream grows indefinitely. This can, for example, occur in a multiple producer, single consumer setting. Liveness only ensures that the single consumer is eventually scheduled, but does not prevent its event queue from growing indefinitely. To be fair, a scheduler must ensure that some event streams get processed more often than others. We formulate fairness as follows – for any two events x and y, such that x is the  $d_x$ -th event delivered globally and y is  $d_y$ -th, and x is the  $h_x$ -th event handled globally and y is  $h_y$ -th, difference  $h_x-h_y$  must be bound by  $d_x-d_y+C$ , where C is a constant. This is essentially a global relaxed FIFO condition.

Aside from being fairly executed, reactors must be able to exploit parallelism in the system. A reactor scheduling system is scalable if it meets the following conditions. First, event handling must retain the same performance in the presence of concurrent event delivery. Second, event delivery time must be  $O(1)$  when there are P events delivered concurrently on any subset of event streams. Third, event delivery time must be  $O(1)$  irrespective of the number of event streams E in the system.

The scheduling sytem must be  $efficient - the absolute$ execution time spent in scheduling must be amortized by the execution time of user code. This is property is validated through an empirical evaluation.

The last important concern is pluggability. Clients that possess domain knowledge must be able to apply this knowledge to their scheduler to make the system more efficient. Pluggability allows controlling when a specific reactor is executed, and how much execution time it gets.

Some of these properties, such as serializability, ensure that a program never violates semantics of the reactor model. We refer to them as *safety* properties, as they guarantee that nothing bad happens. Other properties, such as liveness, fairness and scalability, improve progress of a reactor-based program. Their absence can in worst case prevent the program from completing, but does not violate semantics or cause incorrect behavior. As we will see in Section 3, the proposed pluggable scheduling system enforces safety properties. Progress properties are good-to-have, but not essential for all programs. For such properties, the scheduling system establishes a well-defined foundation, and delegates the decision of fulfilling them to other components.

# 3. SCHEDULING SYSTEM

In this section, we describe the proposed pluggable scheduling algorithm. We start by describing the internals of our reactor system implementation, and then show the algorithm itself. Finally, we prove that the algorithm satisfies serializability and liveness, and is fair under specific assumptions.

### 3.1 Reactor System Internals

An event queue contains a set of delivered, but not yet processed events for a particular event stream. Since events must be handled serially within a reactor, an event queue serves as a buffer between the reactor and the senders. An event queue is an equivalent of an actor mailbox.

In the following, we show the EventQueue trait. Method enqueue atomically enqueues an event to the event queue and returns the size of the event queue. It can be called by any number of threads concurrently. Method dequeue atomically removes an event, emits it on an event stream events, and returns the number of remaining elements at the point when the event was removed. Method dequeue is quiescently consistent  $[8]$  – it can be called by at most a single thread at a time. When dequeue emits the event on the associated event stream, control goes from the scheduler to event handlers installed by the user code.

```
trait EventQueue[T] {
 def enqueue(x: T): Int
 def dequeue(): Int
 def events: Events[T]
 def size: Int
}
```
A connector of type Connector[T] is a wrapper that binds an event stream, a channel and an event queue together. Calling open creates a new connector.

Different reactors have different textual names, used to retrieve their channels. The set of all possible names comprises the namespace of the reactor system. At any point in time, at most a single reactor can have any single name.

When created, every reactor is assigned a unique numeric ID. The set of all possible UIDs forms the UID space. During the entire lifetime of the system, every UID can be assigned to at most one reactor, and cannot be reused.

A reactor system is an entity that contains a set of reactors, the scheduling system, and a single namespace and UID space. Usually, there is a single reactor system per process, but users can create additional reactor systems if necessary. Configuration properties such as pickling and network resources are set when creating the reactor system.

Prototype, represented with the Proto[T] type, is a configurable wrapper around the reactor template. It allows configuring the textual name and the scheduling policies of the reactor instance, and is passed as an argument to spawn.

Immediately before the reactor instance starts, the reactor system creates a frame object of type Frame, used to hold internal reactor state – reactor name, UID, scheduling policy, connectors, lifecycle state and information on whether the respective reactor is currently executing.

A reactor's scheduling policy is captured in a Scheduler object. The initSchedule method is invoked once when the reactor is created, and schedule is invoked every time a reactor is activated. Method newPendingQueue creates a queue with a list of active connectors, and allows the scheduler to implement a queuing policy.

```
trait Scheduler {
 def initSchedule(f: Frame): Unit
  def schedule(f: Frame): Unit
 def newPendingQueue(): Queue[Connector[_]]
}
```
The Queue interface exposes standard queue operations enqueue and dequeue. Note that its implementation and queuing policy are different than that of an event queue. A pending queue and an event queue are separate entities.

As we will see in the next section, user-defined Scheduler objects allow fine-tuning how the scheduling system works.

## 3.2 Scheduling Algorithm

From a high-level standpoint, the algorithm works as follows. When a reactor needs to execute, the active field in its frame is set to true, and the scheduler is notified. The reactor then gets execution time. It repetitively removes an event queue from the pending queue, and calls dequeue on the event queue until either the scheduler tells it to stop, in which case a non-empty event queue is placed back to the pending queue, or the event queue becomes empty, in which case the pending queue is polled for the next event queue.

There are two ways that a reactor can get execution time. First is when a reactor instance is created with spawn, and the second is when an event is delivered to a reactor. In both cases, the reactor is activated and sent for execution.

We first consider the spawn operation, shown in Figure 1. The method starts by reserving a UID in line 4, and the reactor name in line 5. It then creates a Frame object in line 6. In lines 8 through 11, frame is marked as not activated, reference to the scheduler specified in the prototype is copied, the lifecycle state is set to Fresh, and a connector table is created. In line 12, the scheduler's newPendingQueue method returns the queue data structure that will hold nonempty event queues. The scheduler is asked to optionally set a custom state object in the frame's schedulerState field. This is done with the call to initSchedule in line 13, and

```
1 def spawn[T](
 2 system: ReactorSystem, proto: Proto[T]
 3 ): Channel[T] = {
 4 val uid = system.reserveId()
 5 val uname = system.acquire(proto.name)
 6 val f = new Frame(uid, uname, proto, system)
 7 try {
 8 f.active = false
 9 f.scheduler = proto.scheduler
10 f.lifecycleState = Fresh
11 f.connectors = new Map[String, Connector[_]]
12 f.pending = f.scheduler.newPendingQueue()
13 f.scheduler.initSchedule(f)<br>14 f main = open(f. "main", f
       14 f.main = open(f, "main", f.queueFactory)
15 activate(f)
16 } catch { case t: Throwable =>
17 system.release(uname)
18 throw t
19 }
20 f.main.channel
21 }
22
23 def activate(f: Frame) {<br>24 val run = f.monitor.sy
     24 val run = f.monitor.synchronized {
25 if (!f.active) {
26 f.active = true
27 true
28 } else false
29 }
30 if (run) f.scheduler.schedule(f)
31 }
```
#### Figure 1: Reactor creation

the default connector is allocated in line 14.

At this point, the frame is completely initialized and may begin execution. A call to activate in line 15 activates the frame. This method acquires the frame's lock in line 24, and checks if the frame is already active 25. If not, the active field is set to true in line 26. If the field was set, the scheduler's schedule method is called in line 30. This indicates that there is a newly activated frame that should be scheduled on some thread. The scheduler should give the reactor execution time at the earliest opportunity.

When the scheduler assigns execution time on some thread, that thread must call the execute method shown in Figure 2. This method starts the reactor's event loop, and has several stages. First, it prepares the reactor context – it asserts that the frame is active in line 2, and optionally sets thread-local state (not shown in the code). Then, it calls lifecycleAndProcessBatch to continue executing the reactor's lifecycle. After the lifecycle method completes, either exceptionally or normally, execute checks if the reactor should continue executing or not. Line 7 tests if the there are any pending event queues with unprocessed events and the reactor did not terminate. If so, the reactor is rescheduled, and otherwise its active field is set to false.

The lifecycleAndProcessBatch method uses two auxiliary methods checkFresh and checkTerminated. Method checkFresh is called before event processing starts, and it atomically changes the state from Fresh to Running. If the state changes to running, it means that this is the first time that the reactor was run, so the checkFresh method needs to run the reactor constructor. It is important to run the constructor asynchronously, and not in the spawn method, to ensure non-blocking semantics. The constructor is run in

```
1 def execute(f: Frame) = {
2 assert(f.active)
 3 try lifecycleAndProcessBatch(f)
 4 finally {
 5 var repeat = false
 6 f.monitor.synchronized {
 7 if (!f.pending.isEmpty &&
 8 f.lifecycleState != Terminated)
 9 repeat = true
10 else f.active = false
11 }
12 if (repeat) f.scheduler.schedule(this)
13 }
14 \;15
16 def checkFresh(f: Frame) {
17 val fresh = f.monitor.synchronized {
18 if (f.lifecycleState == Fresh) {
        19 f.lifecycleState = Running
20 true
21 } else false
22 }
23 if (fresh) f.reactor = proto.create()
24 }
25
26 def checkTerminated(f: Frame, forced: Boolean) {
27 val term = f.monitor.synchronized {
28 val isRunning = f.lifecycleState == Running
29 val mustTerm = f.pending.isEmpty &&
30 f.connectors.length == 0
31 if (isRunning && (forced || mustTerm)) {
32 f.lifecycleState = Terminated
33 true
34 } else false
35 }
36 if (term) f.system.release(name)
37 }
                                                    46
                                                    52
                                                    69 }
                                                    73 }
```

```
38 def lifecycleAndProcessBatch(f: Frame) {
39 try {
      checkFresh(f)41 processEvents(f)
42 } catch { case t: Throwable =>
43 checkTerminated(f, true)
44 } finally checkTerminated(f, false)
45 }
47 def processEvents(f: Frame) {
48 f.schedulerState.onBatchStart(this)
49 val c = popNextPending(f)
50 if (c != null) drain(c)
51 }
53 def popNextPending(f: Frame): Connector[_] = {
    54 f.monitor.synchronized {
55 if (f.pending.nonEmpty)
        56 f.pending.dequeue()
57 else null
58 }
59 }
60<br>61
  61 @tailrec def drain(c: Connector[_]) {
62 val remaining = c.queue.dequeue()
63 if (f.schedulerState.onBatchEvent(c)) {
64 if (remaining > 0 && !c.isSealed) {
65 drain(c)
66 } else {
67 val nc = popNextPending(f)
68 if (nc != null) drain(nc)
70 } else if (remaining > 0 && !c.isSealed)
71 f.monitor.synchronized {
72 f.pending.enqueue(c)
74 }
```
#### Figure 2: Reactor loop

line 23 with a call to the prototype's create method.

The checkTerminated method similarly checks for termination, and is called after processing events. A reactor must terminate if it is in the Running state, its pending queue is empty, and there are no more live connectors. If the forced argument is set to true, it means that user code threw an exception, and the reactor must be terminated regardless of its execution state. When the state is atomically changed to Terminated, the reactor name is released in line 36. In practice, all these methods emit lifecycle events on the system event stream, but we omit them from Figure 2 for brevity.

At this point, the reactor can start handling events. The lifecycleAndProcessBatch method then calls the method processEvents, which in line 48 notifies the scheduler that a batch of events is about to be handled. The processEvents method then calls popNextPending to dequeue a non-empty connector. If a reactor just started, it is likely that no events were yet delivered, and popNextPending returns null. In this case, processEvents simply returns. If there is a nonempty connector, processEvents calls the drain.

The drain method calls dequeue on the event queue in line 62. This releases an event on the corresponding event stream, and enters user code. After event handlers process the event, dequeue returns the number of remaining events at the point in time when the event was removed. It then asks the scheduler if it should continue executing events in line 63. If the scheduler decides that additional

```
1 def send[T](c: Connector[T], x: T) {
 2 \text{val } f = c. frame
 3 val size = c.queue.enqueue(x)
 4 var run = false
 5 if (size == 1) f.monitor.synchronized {
 6 f.pending.enqueue(c)
 7 if (!f.active) {<br>8 f.active = tru
8 f.active = true
         9 run = true
10 }
11 }
12 if (run) scheduler.schedule(this) }
```
#### Figure 3: Event send

events should be batched, drain checks if the event queue is non-empty and calls itself tail-recursively in line 65 with the same connector. If the current event queue is empty, drain pops the next non-empty connector if there is one, and calls itself recursively in line 68. If the scheduler denies processing additional events, drain enqueues the non-empty event queue back to the pending queue in line 72.

Using onBatchEvent, the scheduler can decide how many events to handle. Usually, a scheduler will handle a batch of events, to amortize the cost of setting up the reactor context.

A reactor is also is activated when an event is delivered on one of its event streams. This is done by the send method in Figure 3, which first enqueues the event on the respective event queue in line 3. If the event queue size after calling enqueue is exactly 1, it means that the corresponding event stream was previosly dormant, and it became active when the event was enqueued. In this case, the reactor's lock is acquired in line 5, and the event queue is placed on the pending queue in line 6. If the reactor was not previously active, its active field is set to true, and the reactor is scheduled for execution in line 12. The execute method from Figure 2 is eventually invoked on some thread.

## 3.3 Analysis of the Scheduling Algorithm

Having seen the scheduling algorithm, we state several claims about its properties. We prove that the algorithm is safe with respect to the serializability property. For space reasons, we skip other safety properties such as exactly-once delivery. We then prove liveness and fairness, with specific assumptions about the Scheduler implementation.

THEOREM 1 (SAFETY). Assume that schedule executes the reactor exactly once. For a specific reactor, there is at most a single event handler executing at any point in time.

PROOF. No thread is initially running execute. The first call to schedule occurs in the activate method in Figure 1, and the second schedule occurs in the send method in line 12 in Figure 3. If either activate or send calls schedule, then the active field was previously false and was atomically set to true by the same thread. No other thread can call schedule until execute reaches line 12 in Figure 2.

The execute method calls schedule in line 12 only if active was not set from true to false. It follows that, for a specific reactor, there is always at most one thread that left the active field in the true state, and that thread calls schedule. By assumption, execute is called only once for every schedule call, and execute calls dequeue for every event only once, so it follows that there is at most a single event handler executing at any time.  $\square$ 

LEMMA  $1$  (DEACTIVATION). An empty event queue is never on the reactor's pending queue.

PROOF. We show this inductively  $-$  claim is initially true, and no operation violates it. The pending queue is initially empty. The send method puts only non-empty event queues to the pending queue. Events are only dequeued by drain in Figure 2, and this method never puts an empty event queue back to the pending list. By Theorem 1, no other thread can interfere by concurrently executing drain.  $\Box$ 

LEMMA 2 (ACTIVATION). A non-empty event queue is either on the reactors's pending queue, or is put on the pending queue after a finite number of steps, exactly once.

PROOF. An event is delivered to the event stream in line 3 of the send method shown in Figure 3. If enqueue in line 3 returns size greater than 1, then there was another thread for which enqueue previously returned 1. If this other thread did not yet put the event queue on the pending list, then no other thread can drain that event queue, by Lemma 1.

Consider the thread for which enqueue returns size 1 in line 3 of Figure 3. That thread puts the event queue to the pending list after a finite number of steps. Next, consider the thread that calls popNextPending. If the event queue is non-empty when that thread subsequently calls dequeue in line 62, the event queue is put back to the pending queue by the same thread after a finite number of steps. By Lemma 1, the queue cannot become empty before this happens.  $\Box$ 

THEOREM 2 (LIVENESS). Assume that schedule eventually executes the specified reactor, and that every event queue added to the pending queue is dequeued after calling dequeue sufficiently many times. Then, if an event gets delivered to an event stream belonging to some reactor, that event is eventually handled by an event handler.

PROOF. By Lemma 2, a non-empty event queue is on the pending queue, or will be after a finite number of steps. By assumption, every reactor is eventually executed, and every event queue on the pending queue is eventually dequeued. For each such event queue, at least one event is handled. Consequently, every event is eventually handled.  $\square$ 

Achieving fairness is deferred to the pluggable Scheduler object. Accordingly, the fairness proof makes heavy assumptions on the Scheduler implementation.

THEOREM 3 (FAIRNESS). Let  $\mathbb S$  be the set of reactors for which schedule was called. Assume that the scheduler always executes the reactor from S with the least recent event  $\xi$ , that the dequeue call on the pending queue of the respective reactor returns the event queue that contains  $\xi$ , and that onBatchEvent returns true if the argument connector contains the most recent event in the system. Then, the scheduling is fair with respect to the previous definition.

PROOF. Under the given assumptions, dequeue call in line 62 always returns the oldest event in the system. Therefore, scheduling is fair for the constant  $C = 1$  in the fairness definition from Section 2.1.  $\Box$ 

# 4. SCHEDULING POLICIES

In this section, we go over several implementations of the Scheduler trait. There are several ways in which a Scheduler governs the scheduling policy. First, it decides when to execute frames submitted with the schedule method. Second, it decides how long a scheduled reactor should execute with schedulerState. Third, it decides which event stream to flush with the newPendingQueue method.

The schedulerState exposes methods onBatchStart and onBatchEvent. Most schedulers use some variant of the DefaultState, which handles up to BATCH\_SIZE events during one scheduled frame execution.

```
class DefaultState extends State {
 private var batch = 0
 def onBatchStart() { batch = BATCH_SIZE }
 def onBatchEvent(c: Connector[_]) = {
    batch -= 1
    batch > 0
  } }
```
The newPendingQueue method decides on the queuing policy of the active event queues. Unless specified otherwise, the pending queue will implement the FIFO policy, as that trivially achieves the liveness property – at least one event is eventually scheduled from each event queue.

Thread pool scheduler. Task schedulers, such as the Fork/Join pool [12] from the JDK, multiplex a set of tasks across a set of worker threads. It is useful to reuse the effort put into task schedulers when implementing a reactor scheduler. In the following, we show the ExecutorScheduler, which uses a JDK Executor to schedule reactor frames:

```
class ExecutorScheduler(val e: Executor)
extends Scheduler {
  def initSchedule(f: Frame) =
    f.schedulerState =
      new DefaultState with Runnable {
        def run() = execute(f)}
    }
 def schedule(f: Frame) =
    executor.execute(f.schedulerState)
}
```
Method initSchedule, called when the reactor starts, creates a default state with the JDK Runnable interface mixed in. Scheduler state is simultaneously a task, which calls the execute method from Figure 2. Method schedule passes this task to the Executor, delegating the decision of when to run the reactor to a task-based scheduler.

Dedicated thread or process scheduler. In some cases, we want to give a specific reactor a higher priority by assigning it a dedicated thread or process. Here, the decision of when to run is delegated to the underlying OS.

Such a reactor need not process events in batches, and can simply flush all its event streams until they are empty, as shown in the following scheduler state implementation:

```
class DedicatedState extends State {
  def onBatchStart() {}
  def onBatchEvent(c: Connector) = true
}
```
The ThreadScheduler uses an auxiliary method loop, which calls execute from Figure 2, and then waits inside a monitor until the reactor terminates or there is a pending event queue. The loop ends when the reactor terminates.

```
def loop(f: Frame) = doexecute(f)
  f.monitor.synchronized {
    while (!hasTerminated(f) && !hasPending(f))
      f.monitor.wait()
  }
} while (!hasTerminated(f))
```
When the reactor starts, the ThreadScheduler creates a DedicatedState object with a thread that calls loop. The thread is started by schedule the first time the reactor is scheduled, which is done by the spawn in Figure 1.

```
class ThreadScheduler extends Scheduler {
  def initSchedule(f: Frame) =
    f.schedulerState = new DedicatedState {
      val thread = new Thread {
        override def run() = loop(f)
      }
    }
 def schedule(f: Frame) =
    f.monitor.synchronized {
      if (!f.schedulerState.thread.isStarted)
        f.schedulerState.thread.start()
      f.monitor.notify()
    }
}
```
The dedicated thread is subsequently notified when event delivery by send from Figure 3 prompts a call to schedule.

Piggyback scheduler. Normal programs are started by executing the main function on the main thread of the program. A reactor-based program has no notion of a main thread. It is therefore convenient to piggyback the existing main thread to one of the reactors in the program. This is

the task of the following PiggybackScheduler:

```
class PiggybackScheduler extends Scheduler {
 def initSchedule(f: Frame) {}
 def schedule(f: Frame) =
    if (f.schedulerState == null) {
      f.schedulerState = new DedicatedState
      loop(f)
    } else f.monitor.synchronized {
      f.monitor.notify()
    }
}
```
The first time schedule is called by the spawn method, the piggyback scheduler executes the event loop shown earlier, thus blocking the current thread. Subsequently, schedule calls coming from the send method notify the thread that there are new events to process.

Fair scheduler. Scheduler implementations shown so far satisfy liveness, but they are not necessarily fair. An OS kernel or a task scheduler can satisfy fairness across a set of threads or tasks. However, neither has information about the number and age of events delivered to different reactors, and cannot give more time to reactors whose load is higher.

In the following, we show an example of a scheduler that is fair according to the definition from Section 2.1. We use an event queue factory that assigns a timestamp to an event when it gets enqueued. The event queue itself respects the standard FIFO policy. This timestamp of the oldest event can be obtained by calling headTime on the queue. We define two helper methods that return a numeric priority of a connector and a reactor frame:

```
def cpriority(c: Connector[_]) =
  -1 \times c.queue.headTime
def fpriority(f: Frame) =
  cpriority(f.pending.head)
```
The pending queue is a priority queue that sorts event queues using cpriority. The fair scheduler maintains another priority queue tasks for the set of activated reactor frames, based on fpriority. When a reactor is started, its event queue factory is replaced by a timestamping queue factory. The scheduler state uses the same connector as long as its priority is higher than the priority of the other activated frames, and other connectors of the current frame. The schedule method enqueues a frame to the tasks queue, and a separate thread dequeues and executes frames.

```
class FairScheduler extends Scheduler {
 private val tasks =
   new PriorityQueue[Frame](fpriority) {
 def newPendingQueue() =
   new PriorityQueue[Connector[_]](cpriority)
 def initSchedule(f: Frame) {
    f.queueFactory =
     new TimestampQueueFactory(f.queueFactory)
    f.schedulerState = new State {
     def onBatchStart() {}
     def onBatchEvent(c: Connector[_]) =
        cpriority(c) > fpriority(tasks.head) &&
        cpriority(c) > cpriority(f.pending.head)
    }
  }
 def schedule(f: Frame) = tasks.enqueue(f)
 startThread {
   while(true) execute(tasks.dequeue())
  } }
```
This is a proof-of-concept implementation of a fair scheduler, which is neither scalable (because it is single-threaded)

nor efficient (because  $C = 1$ ). In practice, it is useful to relax fairness to some degree in order to achieve performance.

Timer scheduler. Real-time computations, such as interactive graphics rendering, must be scheduled at regular intervals. The following java.util.Timer-based implementation periodically schedules reactor execution.

```
class TimerScheduler(period: Long)
extends Scheduler {
 val timer = new java.util.Timer
 def initSchedule(f: Frame) {
    f.schedulerState = new DefaultState
    val task = new java.util.TimerTask {
      def run() {
        if (hasTerminated(f)) this.cancel()
        else execute(f)
      } }
    timer.schedule(task, period, period)
  }
 def schedule(f: Frame) {} }
```
The initSchedule method creates a new TimerTask that executes the frame, or cancels itself if the reactor terminated.

Resource scheduler. In some cases, a reactor must be scheduled only when a specific resource is available. A resource can be an external hardware sensor, an embedded coprocessor, or a GPU on commodity hardware.

```
class ResourceScheduler extends Scheduler {
 def initSchedule(f: Frame) =
    f.schedulerState = new DefaultState
 def schedule(f: Frame) =
   OS.requestResource(() => execute(f)) }
```
When schedule gets called, ResourceScheduler requests an OS resource and passes a callback that executes the frame once the resource becomes available.

# 5. EVALUATION

We used standard actor benchmarks from the Savina suite [10] to test our reactor scheduler performance against the industry-standard Akka framework [1]. We used established evaluation methodologies [5] [16]. Benchmarks were done on a quad-core 2.8 GHz Intel i7-4900MQ processor with 32 GB of RAM, and the results are shown in Figure 4.

Ping-Pong. In this benchmark, one (re)actor sends a preallocated ping message to another (re)actor, which then responds with a pong message. This is repeated N times. The benchmark evaluates how fast the scheduling system exchanges the context between two (re)actors when it is likely that they will be reactivated soon after deactivation. Our reactor implementation is around  $1.6\times$  faster than Akka.

Streaming Ping-Pong. Akka project [1] frequently uses an alternative form of the Ping-Pong benchmark in which the first actor starts by sending  $W$  ping messages, instead of a single one. Whereas in the Ping-Pong benchmark each actor must wait for the reply before sending the next message, in Streaming Ping-Pong the two actors work on a sliding window of messages and do not have to yield control to the scheduler. Our reactor system is 1.3−1.4× faster than Akka.

**Thread Ring.** Here,  $R$  (re) actors are arranged in a ring, and each waits for a message before sending it to the next (re)actor in the ring. Program ends after the message is forwarded N times. The benchmark evaluates context switching when it is unlikely that a (re)actor will be reactivated soon after deactivation. Depending on N, our system is in some cases as fast as Akka, and sometimes up to  $1.2 \times$  slower.

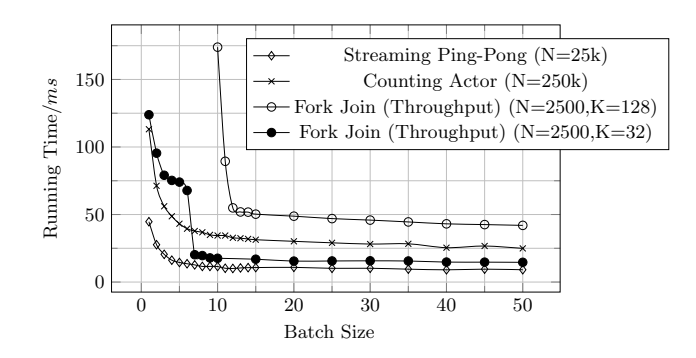

Figure 5: Dependence of running time on batch size for high message load benchmarks (lower is better)

**Counting Actor.** A producer actor sends  $N$  numbers to a counter actor. The counter actor accumulates the sum of the numbers, and terminates. The benchmark is somewhat similar to Streaming Ping-Pong, but also evaluates the efficiency of allocating messages. Reactors have typed channels that can specialize on the message type, and can avoid boxing. Our implementation is around  $3\times$  faster than Akka.

Fork Join (Throughput). A single (re)actor allocates  $K$  (re) actors that count incoming messages, and sends them N messages in a round-robin manner. The benchmark evaluates messaging throughput, and quality of batching messages. Our system is  $2.5 - 3.0 \times$  faster than Akka.

Fork Join (Creation). Benchmark creates  $N$  (re)actors, and sends a message to each of them. After a (re)actor receives a message, it terminates. This benchmark tests actor creation performance. Depending on  $N$ , our system is as fast as Akka, and sometimes up to  $1.3\times$  faster.

Fibonacci. This benchmark computes Fibonacci numbers recursively, where each recursive call creates a (re)actor that sends the result to its parent. For sizes  $N < 2$ , leaf actors send 1 immediately after creation. This benchmark tests dynamic actor creation performance. Results are shown in logarithmic scale in Figure 4. Our system is  $1.1 - 2.0 \times$ faster than Akka, depending on N.

Big. This benchmark creates a large number of (re)actors  $N$ , each sending  $P$  pings to  $P$  randomly chosen (re)actors, awaiting a reply between each consecutive ping. The benchmark tests many-to-many message passing. Depending on P, our system is in some cases  $1.1 - 1.6 \times$  slower than Akka, and in some cases  $1.1\times$  faster than Akka.

## 5.1 Effect of Batch Size on Performance

In benchmarks that have high average message count per actor, exchanging contexts between actors frequently can be detrimental. Each context switch requires relatively expensive state checks from Figure 2, and a call to the schedule method. Amortizing these costs by handling multiple events in one scheduling batch greatly increases performance.

As argued in Section 2.1, batch size must be bound to ensure fairness – large batch sizes have a negative effect of delaying execution of other reactors. Batching must amortize context switch costs, but also prevent starvation.

In Figure 5, we show a selection of benchmarks where batch size affects the benchmark running time. In Streaming Ping-Pong and Counting Actor, the inflection point is around batch size 5, but performance converges above 40. We show the Fork Join Throughput benchmark for different

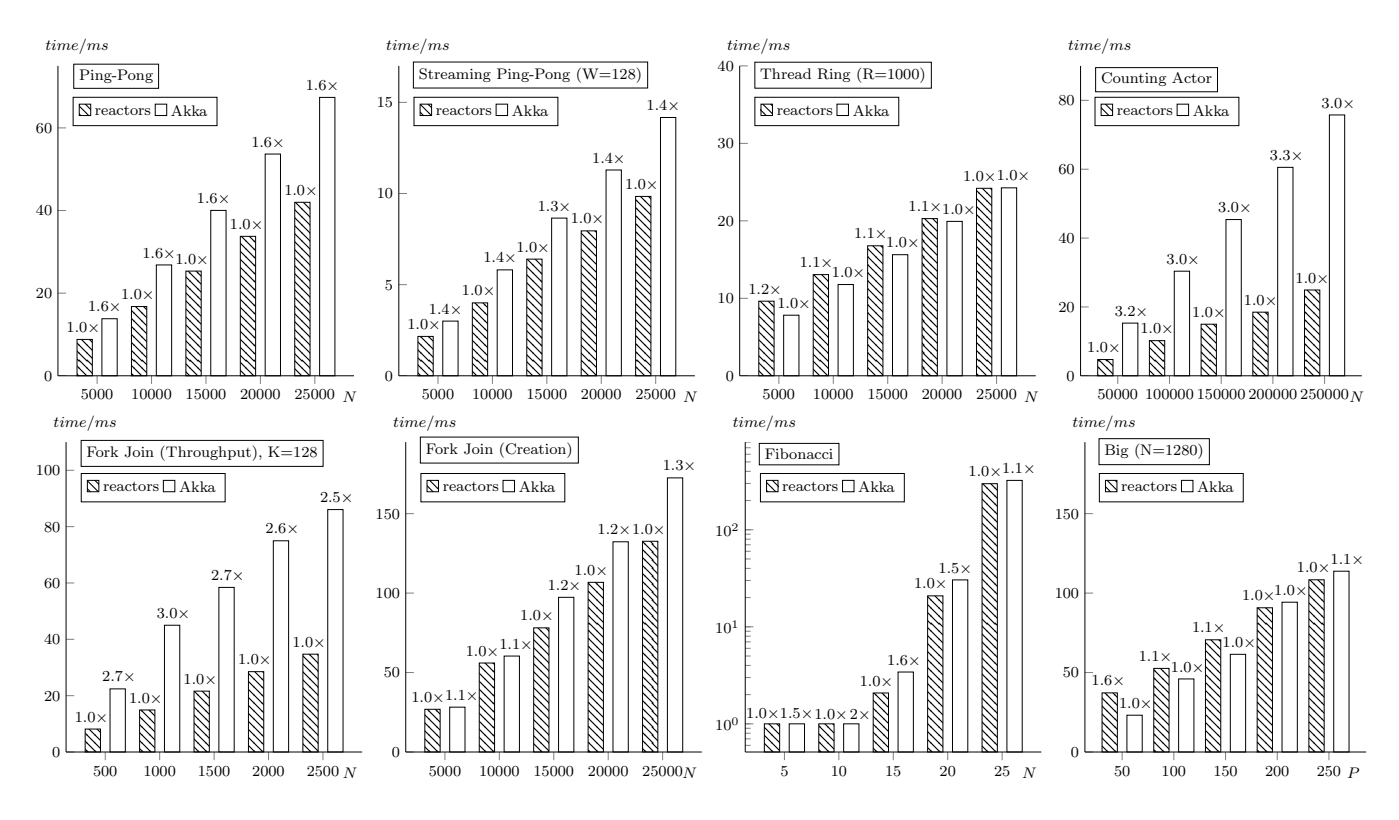

Figure 4: Running time on standard actor benchmarks (lower is better)

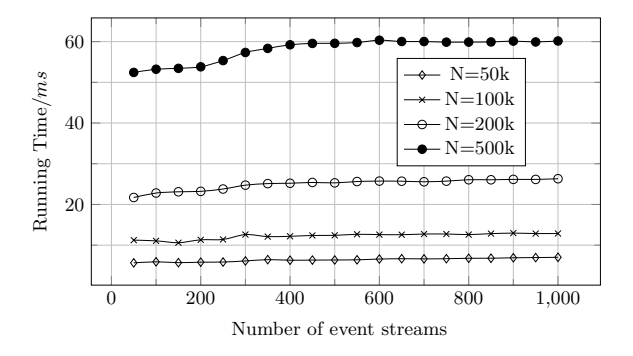

Figure 6: Roundabout Benchmark (Lower is Better)

choices of the number of reactors  $K$ . We leave out out-ofscale points below batch size 10 for  $K = 128$ . For  $K = 32$ , we can see a steep jump around 7. Here, the batch size is just large enough to give inactive reactors sufficient time to fill their event queues. By the time a reactor is reactivated, it has sufficiently many pending events to benefit from batching. Based on these benchmarks, we keep the BATCH\_SIZE constant from Section 4, at value 50.

# 5.2 Event Stream Scalability

The last thing to show is that the system scales with the number of event streams per reactor. In Figure 6, we show our custom Roundabout benchmark, in which the roundabout actor receives N messages on K different event streams. The running time remains almost constant while increasing the number of event streams – the gentle upward slope is a consequence of decreasing cache-locality.

## 6. RELATED WORK

The actor programming model was proposed by Agha [4], and has gone through many variants since then. One of the most notable applications of the actor model is the Erlang programming language [2]. On the JVM, Scala Actors attempted to mimic the Erlang model [7] – since JVM does not have continuations, semantics of the Erlang-style receive statement could not be completely imitated. Akka is a widely adopted actor-based framework [1], which takes a step away from the Erlang model in that it supports only a single top-level receive statement. Kilim [22] is another JVM actor framework that takes a more sophisticated approach by exposing the @pausable annotation, used to mark and transform methods that potentially suspend. The Reactors.IO framework exposes event streams on which suspendable computations can be chained monadically or with a sequence of callbacks [3] [17] [18].

Selector model is an actor model variant with multiple mailboxes [10]. In this model, there are multiple guarded mailboxes that the actor can programmatically activate or deactivate. Although the abstract selector model allows a dynamic number of mailboxes, the current selector implementation requires specifying the number of mailboxes before the selector starts [11]. The scheduling algorithm is based on the multi-level queue scheduling [21], used to separate mailboxes into priority levels. This separation does not ensure fairness and can cause starvation, so authors mention LRU round-robin scheduling as necessary future work.

The Kilim framework introduced the concept of scheduler hopping. Here, an actor can programmatically change the scheduling policy during the lifetime of an actor. Neither Akka, nor Reactors.IO allow changing the policy after actor

creation. We believe that it is easy to add scheduler hopping to Reactors.IO, but we have not yet seen a good use-case.

Most actor schedulers are built on top of a task scheduler, such as the Fork/Join framework [12]. Depending on the task scheduler implementation, this approach ensures liveness. However, fairness, as defined in Section 2.1, is not necessarily ensured – giving all actors equal execution times can cause starvation when message-load is non-uniform.

Many frameworks use pluggability to defer some scheduling decisions to the client. For example, message scheduling in Akka [1] uses the underlying task scheduler to assign equal execution chunks to actors, but this does not guarantee message handling fairness. It is the client's job to implement a fair dispatcher if that is necessary. Parallel actor monitors [19] for the AmbientTalk language [15] expose a user API that can optionally enable parallelism within an actor. Ensuring scalability is thus deferred to the client-side. The Mesos cluster runtime [9] has a very thin scheduler based on resource offers, which does not even guarantee liveness. This may be an indication that programs where fairness is an issue are in practice pathological, and can be dealt on a case-by-case basis. At the same time, pluggable schedulers are necessary, as they allow clients to deal with edge cases.

# 7. CONCLUSION

We described a scheduler algorithm for the reactor programming model, and presented its implementation. We showed that the scheduler satisfies safety properties such as handling at most one message in a reactor at a time, and also guarantees liveness and fairness with specific guarantees from the scheduling policy. Scheduling policies are pluggable – in addition to the default policies shown in Section 4, users can define their own custom policies. We have empirically shown that the scheduler is scalable and efficient by comparing our implementation against the industry-standard Akka framework, on the Savina actor benchmark suite.

An interesting area of future work is scheduling reactor programs that additionally use heterogeneous resources of the host system, such as GPUs, DSPs and external sensors. Achieving scalability and good performance in such non-uniform computations is more challenging, but also potentially more rewarding. We believe that our pluggable scheduler infrastructure is well suited for this task.

## 8. REFERENCES

- [1] Akka Documentation, 2015. http://akka.io/docs/.
- [2] Erlang/OTP documentation, 2015. http://www.erlang.org/.
- [3] Reactors.IO Website, 2016. https://reactors.io.
- [4] G. Agha. Actors: A Model of Concurrent Computation in Distributed Systems. MIT Press, 1986.
- [5] A. Georges, D. Buytaert, and L. Eeckhout. Statistically Rigorous Java Performance Evaluation. SIGPLAN Not., 42(10):57–76, Oct. 2007.
- [6] R. Guerraoui and L. Rodrigues. Introduction to Reliable Distributed Programming. Springer, 2006.
- [7] P. Haller and M. Odersky. Event-Based Programming without Inversion of Control. In Proc. Joint Modular Languages Conference, Springer LNCS, 2006.
- [8] M. Herlihy and N. Shavit. The Art of Multiprocessor Programming. Morgan Kaufmann Publishers Inc., San Francisco, CA, USA, 2008.
- [9] B. Hindman, A. Konwinski, M. Zaharia, A. Ghodsi, A. D. Joseph, R. Katz, S. Shenker, and I. Stoica. Mesos: A Platform for Fine-grained Resource Sharing in the Data Center. In Proceedings of the 8th USENIX Conference on Networked Systems Design and Implementation, NSDI'11, pages 295–308, Berkeley, CA, USA, 2011. USENIX Association.
- [10] S. M. Imam and V. Sarkar. Savina An Actor Benchmark Suite: Enabling Empirical Evaluation of Actor Libraries. In Proceedings of the 4th International Workshop on Programming Based on Actors Agents and Decentralized Control, AGERE! '14, pages 67–80, New York, NY, USA, 2014. ACM.
- [11] S. M. Imam and V. Sarkar. Selectors: Actors with Multiple Guarded Mailboxes. In Proceedings of the 4th International Workshop on Programming Based on Actors Agents and Decentralized Control, AGERE! '14, pages 1–14, New York, NY, USA, 2014. ACM.
- [12] D. Lea. A Java Fork/Join Framework. In Proceedings of the ACM 2000 Conference on Java Grande, JAVA '00, pages 36–43, New York, NY, USA, 2000. ACM.
- [13] N. A. Lynch. Distributed Algorithms. MK Publishers Inc., San Francisco, CA, USA, 1996.
- [14] M. Odersky and al. An Overview of the Scala Programming Language. Technical Report IC/2004/64, EPFL Lausanne, Switzerland, 2004.
- [15] K. Pinte, A. Lombide Carreton, E. Gonzalez Boix, and W. Meuter. Ambient Clouds: Reactive Asynchronous Collections for Mobile Ad Hoc Network Applications. In J. Dowling and F. Taïani, editors, Distributed Applications and Interoperable Systems, volume 7891 of Lecture Notes in Computer Science, pages 85–98. Springer Berlin Heidelberg, 2013.
- [16] A. Prokopec. ScalaMeter Website, 2014.
- [17] A. Prokopec, P. Haller, and M. Odersky. Containers and Aggregates, Mutators and Isolates for Reactive Programming. In Fifth Annual Scala Workshop, SCALA '14, pages 51–61. ACM, 2014.
- [18] A. Prokopec and M. Odersky. Isolates, Channels, and Event Streams for Composable Distributed Programming. In 2015 ACM International Symposium on New Ideas, New Paradigms, and Reflections on Programming and Software (Onward!), Onward! 2015, pages 171–182, New York, NY, USA, 2015. ACM.
- [19] C. Scholliers, E. Tanter, and W. De Meuter. Parallel Actor Monitors: Disentangling Task-level Parallelism from Data Partitioning in the Actor Model. Sci. Comput. Program., 80:52–64, Feb. 2014.
- [20] M. Shapiro, N. Preguiça, C. Baquero, and M. Zawirski. A Comprehensive Study of Convergent and Commutative Replicated Data Types. Research Report RR-7506, Jan. 2011.
- [21] A. Silberschatz, P. B. Galvin, and G. Gagne. Operating System Concepts. Wiley Publishing, 8th edition, 2008.
- [22] S. Srinivasan and A. Mycroft. Kilim: Isolation-Typed Actors for Java, pages 104–128. Springer Berlin Heidelberg, Berlin, Heidelberg, 2008.
- [23] A. Verma, L. Pedrosa, M. R. Korupolu, D. Oppenheimer, E. Tune, and J. Wilkes. Large-Scale Cluster Management at Google with Borg. In Proceedings of the European Conference on Computer Systems (EuroSys), Bordeaux, France, 2015.